## **Acer Aspire 5349 Manual File Type**

Thank you very much for downloading acer aspire 5349 manual file type. Maybe you have knowledge that, people have search hundreds times for their favorite books like this acer aspire 5349 manual file type, but end up in in Rather than enjoying a good book with a cup of coffee in the afternoon, instead they cope with some infectious virus inside their desktop computer.

Acer Laptop Set Up and Free Windows 10 upgrade Guide How to restore/ recover/ factory reset Acer Aspire Laptop. Hold ALT \u0026 F10 keys on boot. How To Factory Settings How to disassemble and clean laptop Acer Aspire 5749 How To Update Your Acer Laptop Computer - Process Driver Updates**Acer Aspire Hard Drive Replacement (Part 1)**

acer aspire 5349 manual file type is available in our digital library an online access to it is set as public so you can download it instantly. Our book servers hosts in multiple countries, allowing you to get the most less latency time to download any of our books like this one. Kindly say, the acer aspire 5349 manual file type is universally compatible with any devices to read

Simply update or remove acer 5349 laptop RAM*How To Restore or Factory Reset Acer Aspire One Cloudbook 14* ACER ASPIRE 5349 - opening the notebook to clean the fan How to Update the BIOS in Your Acer Laptop*Hoe de BIOS te updaten*

Don't panic!... Is your \"laptop shutting off by itself\" or \"slowing down\" during use\"? #810 Tips to Make Your Computer Faster (For Free) Acer Nitro 5 Bios Update Acer eRecovery - Systeme de restauration à partir de la partition de Restauration Upgrading Your Notebook Hard Drive To An SSD, A How-To - Hot Hardware.com How To Update Your BIOS On A Acer Laptop Flashing Acer Laptop with 5349 Cleaning Acer Aspire 5349 CPU Fan

How to - Acer Aspire One repair and Windows 10 upgrade

How to Clear/Remove Acer Bios PasswordHow to Reinstall Wireless for an Acer Laptop : Internet \u0026 Tech Tips How to reset an Acer laptop Drivers \u0026 Download 2020 [Wifi Driver, Bluetooth Driver, Bios Driver etc.] DESA Acer Aspire 5349 Manual File Aspire 5349 0 Intel® Celeron® processor B710/B800 (1 MB/2 MB L3 cache, 1.6 GHz/1.5 GHz, DDR3 1333 MHz, 35 W), supporting Intel® 64 architecture, Intel® HM65 Express Chipset Aspire 5749 0 Intel® Core™ i3-2310M/i3-2330M/i3-

Download Acer Aspire 5349 laptop drivers for Windows 10 x64 Drivers and Manuals. Identify your Acer Device. Enter your device serial number, SNID or model number. Find. Show me where to locate my serial number or SNID on my device. Download our serial number detection utility. (Win

Aspire 5349, 5749 & 5749Z SERVICEGUIDE

View and Download Acer Aspire 5349 service manual online. Aspire 5349 laptop pdf manual download. Also for: Aspire 5749, Aspire 5749z.

ACER ASPIRE 5349 SERVICE MANUAL Pdf Download | ManualsLib

Manuals and User Guides for Acer Aspire 5349-2592. We have 1 Acer Aspire 5349-2592 manual available for free PDF download: Manual . Acer Aspire 5349-2592 Manual (2354 pages) Aspire Series. Brand: Acer ...

Acer Aspire 5349-2592 Manuals | ManualsLib

Downloads 32 Drivers, Manual and BIOS for Acer Aspire 5349 Notebooks & Tablet PCs. Here's where you can download the newest software for your Aspire 5349.

Acer Aspire 5349 Notebooks & Tablet PCs > Downloads .

User guide for acer aspire 5349 2481, acer aspire 5349 service manual pdf and download acer aspire 5349 service manual onli. Acer aspire 5349 service manual onli. Acer aspire 5349 sm bus controllers in device manager, as s

Driver Acer Aspire 5349 Sm Bus For Windows Xp

## Acer aspire 5349 Windows 8.1 drivers download

4. Download latest BIOS update from Acer website for your particular model (Acer Aspire 5349). In my case it was v.1.0.8 5. Extract the zip file. Go to folder called Windows and extract ZQR.fd from the ZQR 108W.exe file us

Kafka on the Shore displays one of the world's great storytellers at the peak of his powers. Here we meet a teenage boy, Kafka Tamura, who is on the run, and Nakata, an aging simpleton who is on the run, and Nakata, an agi murder, in what is a truly remarkable journey.

The Radiation Exposure Compensation Act (RECA) was set up by Congress in 1990 to compensate people who have been diagnosed with specified cancers and chronic diseases that could have resulted from exposure to nuclear-weapo who meet specified residence or exposure criteria. The Health Resources and Services Administration (HRSA), which oversees the screening, education, and referral services program and assess whether new scientific informati RECA. The report recommends Congress should establish a new science-based process using a method called "probability of causation/assigned share" (PC/AS) to determine eligibility for compensation. Because fallout may have diagnosed with specific RECA-compensable diseases and who may have been exposed, even in utero, to radiation from U.S. nuclear-weapons testing fallout. However, because the risks of radiation-induced disease are generally

Given its ubiquity, plugin-free deployment, and ease of development, the adoption of WebGL is on the rise. Skilled WebGL developers provide organizations with the ability to develop and implement efficient and robust solut

Acer Aspire 5349-B804G50Mikk 902.028. My acer webcam was working perfectly up to a few nights ago. Free download driverpack solution for windows xp system option. Free download driver utilities for acer notebook / laptop a

Acer Aspire 5349 BIOS recovery/rebuild method

Install Acer Aspire 5349 laptop drivers for Windows 10 x64, or download DriverPack Solution software for automatic drivers intallation and update

Download Acer Support Drivers and Manuals

Drivers and Manuals Identify your Acer Device. Enter your device serial number, SNID or model number. Find. Show me where to locate my serial number or SNID on my device. Download our serial number detection utility. (Wind

Download Acer Support Drivers and Manuals

Acer provides Acer Care Center, which allows you to reset your PC, refresh your PC, or create a factory default backup. If you cannot access Acer Care Center, click Settings in the Start menu, select Update & Security and

Aspire Desktop Computer User's Manual - Acer

Acer Aspire 5349 BIOS recovery/rebuild method. Download latest BIOS update from Acer website for your particular model (Acer Aspire 5349). In my case it was v.1.0.8 5. Extract the zip file. Go to folder called Windows and

Acer Aspire 5349 Windows 10 - yellowagents

The Acer Aspire 5349-2592 is a personal computer manufactured by Acer Inc. aimed at the casual household user or for small business use. The way to identify this device is through its model number which is displayed on the

Acer Aspire 5349-2592 Repair - iFixit: The Free Repair Manual

Free drivers for ACER Aspire 5349. Found 36 files for Windows 8, Windows 8 64-bit, Windows 7, Windows 7 64-bit. Select driver to download.

ACER Aspire 5349 drivers

Find many great new & used options and get the best deals for Acer Aspire 5349 ZRL Webcam Camera Board 10P2SF005 at the best online prices at eBay! Notebook Acer Aspire 5749 - Service manuals and Schematics, Disassembly /

Drivers acer aspire 5749 zrl for Windows 8 Download

Acer 5349 Clearing Password Check and BIOS Recovery . Clearing Password Check and BIOS Recovery, Clearing Password Check, Clear CMOS Jumper, BIOS Recovery by Crisis Disk, Steps for Clearing BIOS Password Check, BIOS Recove

Acer 5349 Clearing Password Check and BIOS Recovery

Acer Aspire 5349 Manuals and User Guides, Laptop Manuals ... 4. Download latest BIOS update from Acer website for your particular model (Acer Aspire 5349). In my case it was v.1.0.8 5. Extract the zip file. Go to folder ca

Acer Aspire 5349 - infraredtraining.com.br

NEW DRIVER: ACER ASPIRE 5749 ZRL. Service manuals acer aspire. Microsoft agent microsoft employee. Downnload acer aspire. Acer aspire notebook. Mbrr706001 main board. Aspire laptop battery replacement, best buy. Manuals ac

This text describes the functions that the BIOS controls and how these relate to the hardware in a PC. It covers the CMOS and chipset set-up options found in most common modern BIOSs. It also features tables listing error

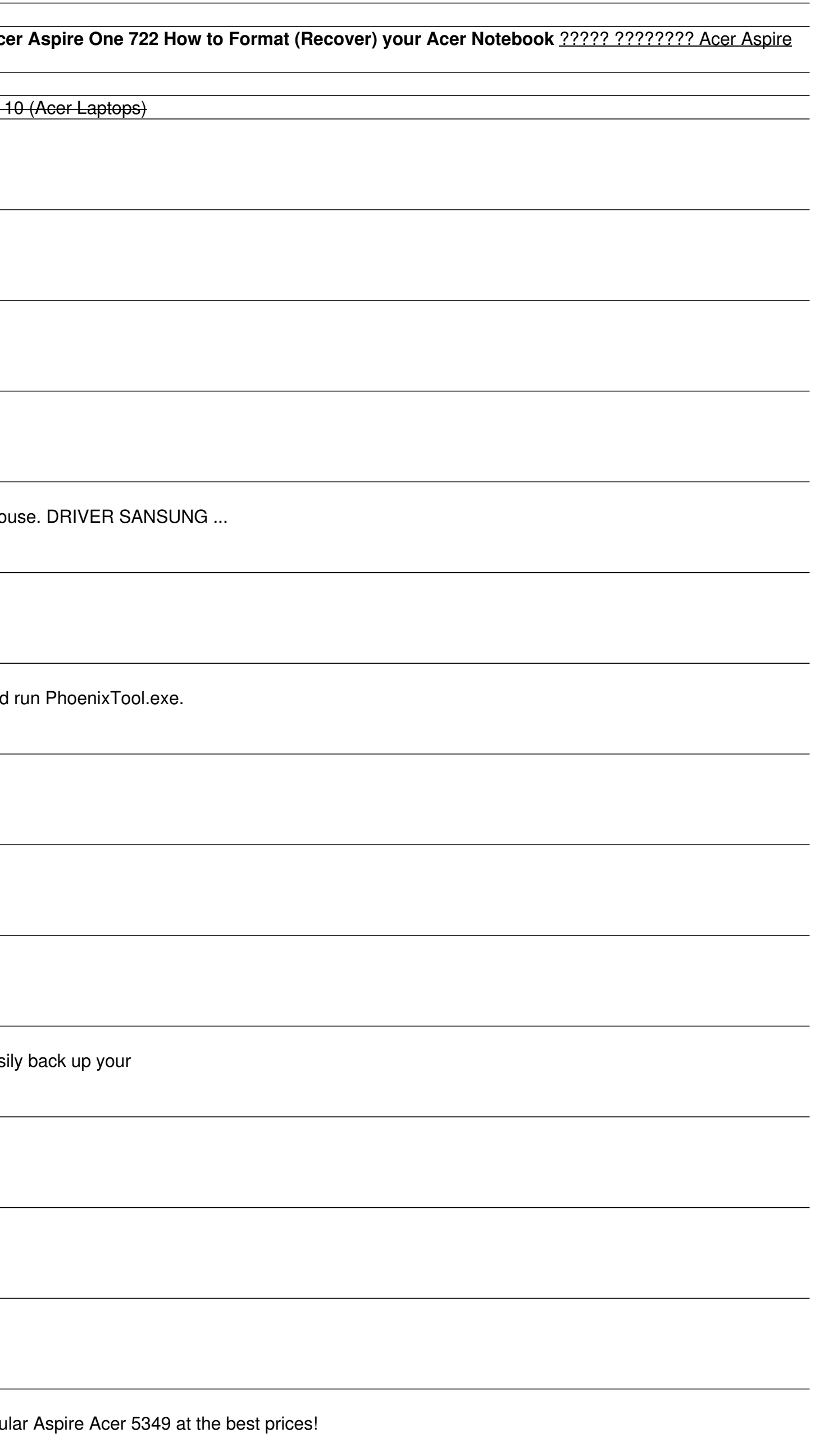

This book comprises chapters featuring a state of the art of research on digital technology in mathematics education. The chapters are extended versions of a selection of papers from the Proceedings of the 13th Internation sharing research and empirical results on the topical issues of technology and its potential to improve mathematics teaching and learning. The chapters are organised into 4 themed parts, namely assessment in mathematics ed technology use, and mathematics teaching and learning experiences with technology. In 13 chapters contained in the book, prominent mathematics educators from all over the most recent theoretical and practicular interest to

(Applause Books). Based on actual events in Argentina 1952-1976, this play dramatizes the efforts of two sisters to locate their children and other missing relatives who have mysteriously "disappeared," a fate shared by ma

This IBM® Redbooks® publication addresses performance tuning topics to help leverage the virtualization strengths of the POWER® platform to solve clients' system throughput and capacity. We examine the performance monitori applications running on IBM POWER systems' virtualized environments. The book offers application performance examples deployed on IBM Power SystemsTM utilizing performance monitoring, active memory sharing, workload partit tuning model in a POWER system virtualized environment to help you plan a foundation for scaling, capacity, and optimization. This book targets technical professionals (technical consultants, technical support staff, IT Ar

FOOD ETHICS, 2E explores the ethical choices we make each time we eat. With twenty-six readings that bring together a diverse group of voices, this textbook dives into issues such as genetically modified foods, animal righ index, and study questions that frame these significant issues for discussion and reflection. Important Notice: Media content referenced within the product description or the product text may not be available in the ebook

Copyright code : dcb888fde8d36b15ba823efcdc57be59